How I make and edit the videos :-

1) use special intro that relate to your channel

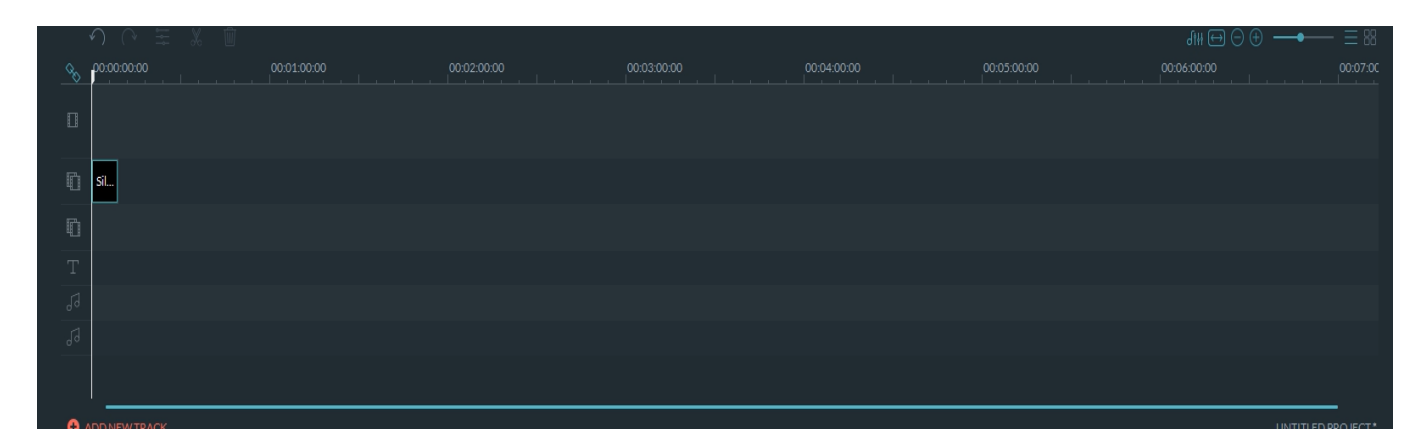

2) Important Part :- Cut all not important parts from the main video before uploading it

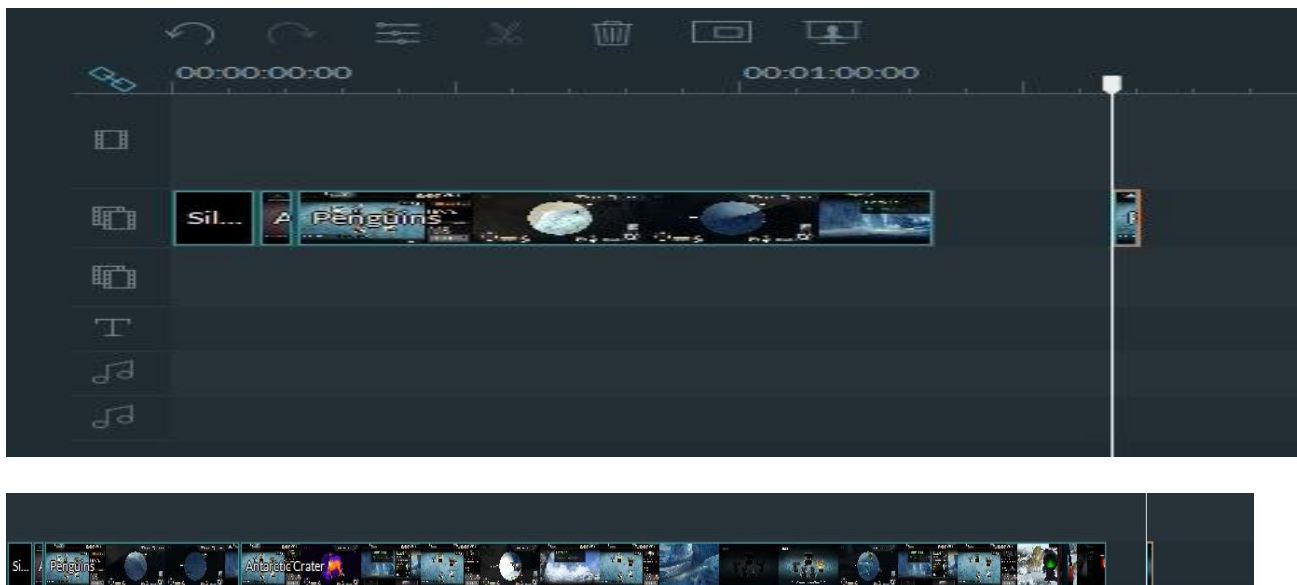

## 3) we cannot mess the like and subscribe part

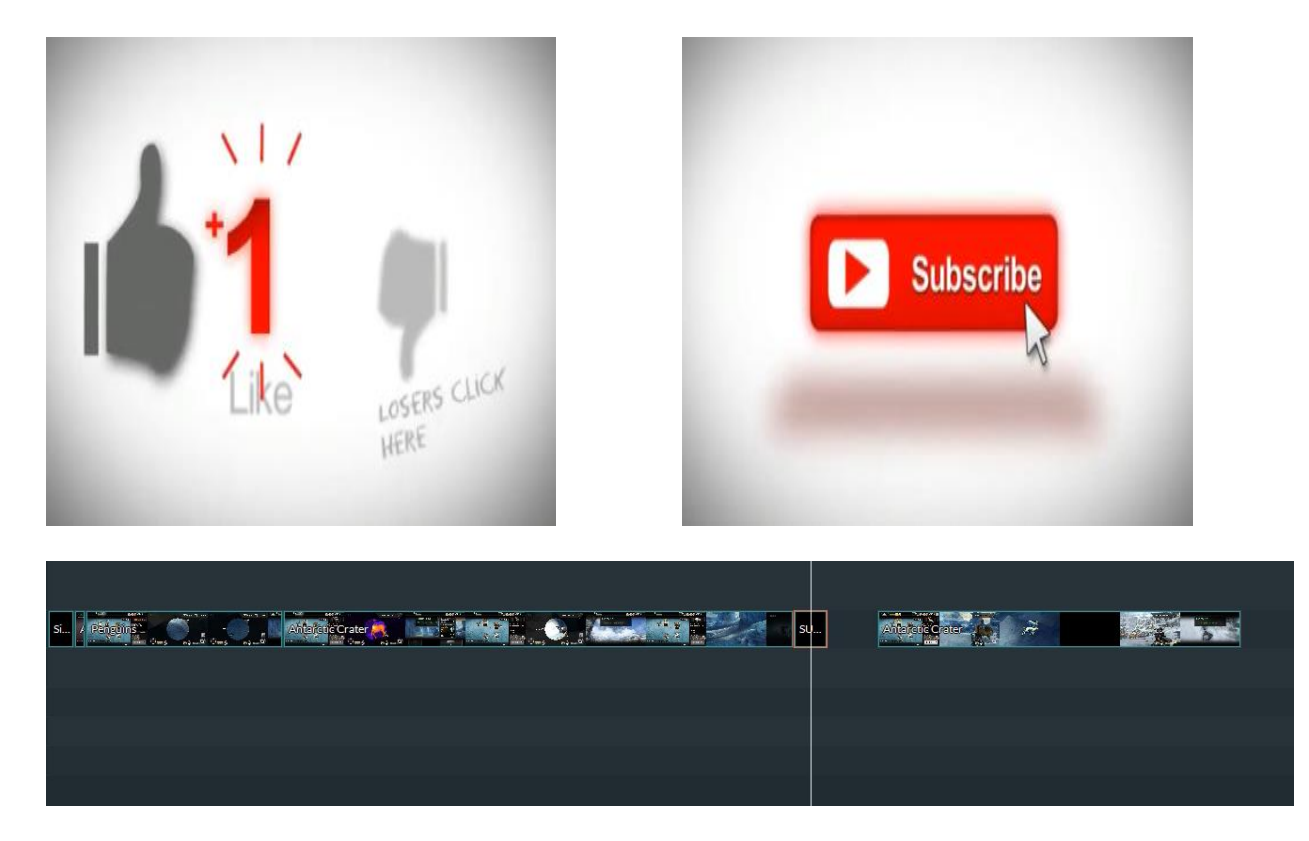

## 4) the ending as Credit in last part of the video

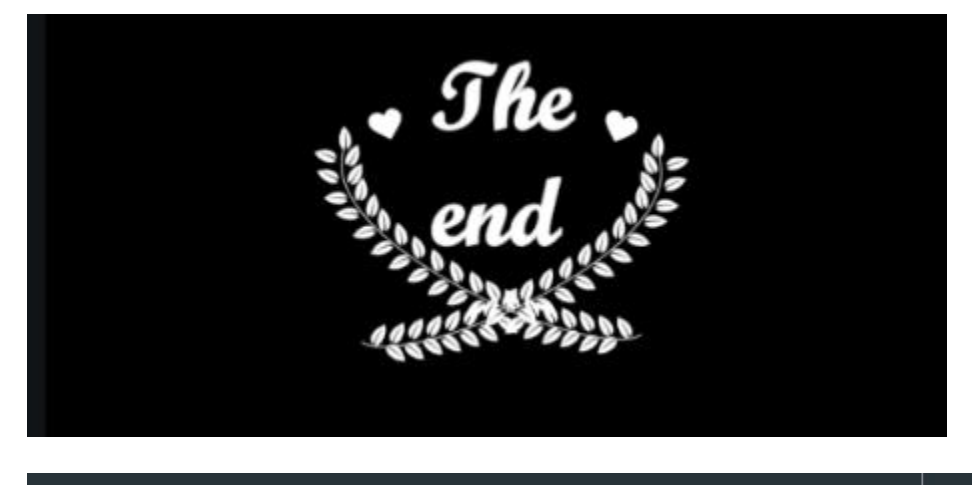

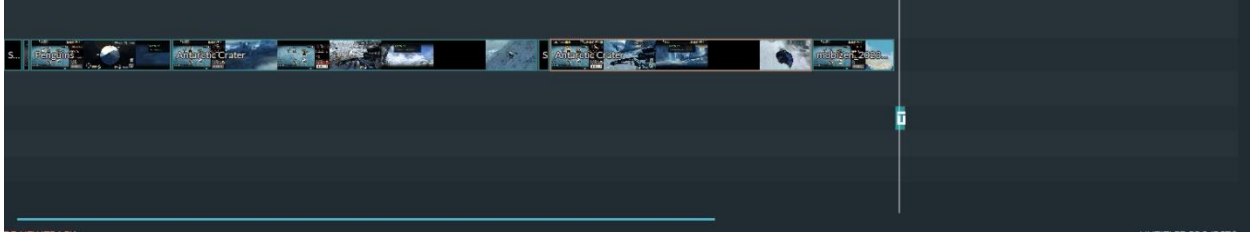